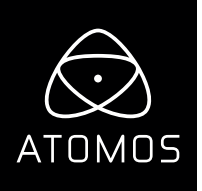

# **Release Notes AtomOS 7.2**

# **Ninja Flame**

## **NEW FEATURES**

#### **Analog audio embedding on loop out signal**

- Turn on "Embed Analog audio" in the Audio menu.
- Select which channel to embed by clicking on the "A" button.
- The embedded channel will replace the existing channel on the loop out.
- Audio meters will continue to show the input signal.

#### **HDR metadata embedded in .mov files**

• Added correct metadata to .mov files for Rec.2100 modes (PQ and HLG) when AtomHDR monitor mode is enabled.

#### **HLG support for Panasonic GH5 and Sony FS5**

Access via the monitor mode AtomHDR menu

#### **HDR support for Red Log3G10**

Access via the monitor mode AtomHDR menu

#### **Added the option to pause video during slow motion playback**

- • Secure Erase is supported on selected media for:
	- Sandisk Extreme Pro
		- Atomos branded Gtech media.
		- Atomos branded Angelbird media.
		- Sony SV-GS series

### **BUG FIXES**

- Fixed an occasional issue where audio recorded on channels 5 to 8 was corrupted when received from some equipment.
- Fixed an issue where audio noise was introduced from sources such as Nikon D800 and Microsoft XBOX.